## January 2009

## TECHNOLOGY

## **Staff Development**

Check out this month's topic by Bridget Booker

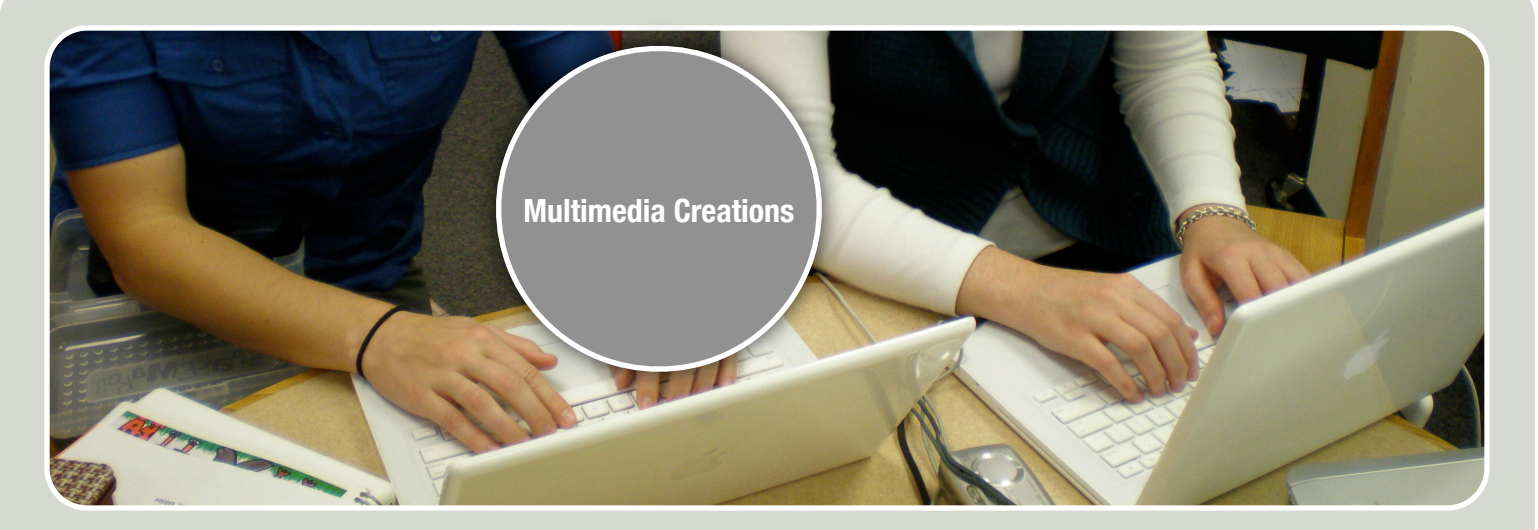

## AT EVERETT SCHOOL BY BRIDGET BOOKER

**This month's showcase will be using iMovie, iDVD, iTunes, GarageBand and iPhoto!!!**

Bring in your photos (holiday, vacation, family, students, etc...) and create a audio-visual showcase of your event. This is a beginning class but it is also a good time to sit down and create a project and ask questions if you are already familiar with some of the programs. This is a hands-on class. You will leave with a burned DVD that can be played on any DVD player or computer.

Day 1 - **iPhoto** import, editing pictures, organizing photos into **iMovie** Day 2 - Adding titles and transitions, music, editing music in **iTunes/GarageBand** Day 3 - **iDVD** - How to use, burn your final project

Projects will be created on laptops with burning capabilities. Laptops can be checked out for home use.

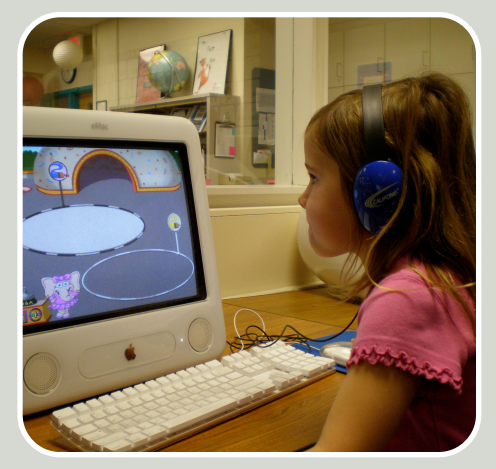

**Wednesdays:** 1/14, 1/21, 1/28 **Time:** 3:00 pm - 4:00 pm **Location:** TBD based on # of participants **RSVP:** Bridget Booker by 1/12